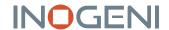

# HD2USB3

# HDMI TO USB 3.0 VIDEO CONVERTER

#### **DEVICE CONNECTORS**

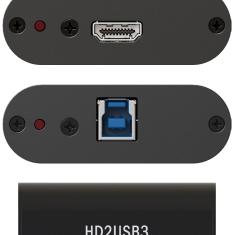

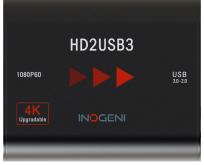

#### **OVERVIEW**

INOGENI's HD2USB3 HDMI to USB 3.0 video converter is the most reliable and convenient PC input to capture uncompressed video with audio from your camera's HDMI output for recording, editing, videoconferencing and streaming applications.

# The HD2USB3 is a 4K upgradable 1080p60 HDMI to USB 3.0 converter.

- Professional HDMI video converter into a single USB 3.0 interface
- Highly stable signal
- HDMI audio support
- Cost-effective professional camera converter solution that is reliable as well as simple to install and connect (no driver required)
- Designed and manufactured in Canada
- TAA-compliant

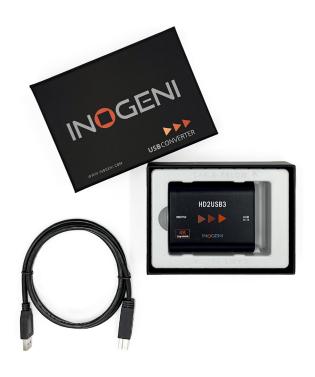

#### WHAT IS IN THE BOX

• 1x 3 ft. USB 3.0 cable (Type-A to Type-B)

#### HOW DOES IT WORK?

The HD2USB3 HDMI to USB 3.0 video converter features a single HDMI input and USB 3.0 output, and supports SD and HDTV video formats, up to 1200p60, as well as most computer graphic formats. This converter works with any virtual meeting room software that enables USB cameras and microphones, such as Microsoft Teams, Zoom, Google Meet or Blue leans.

Compact and powered directly from a USB 3.0 port, the converter is a practical and easy-to-use USB 3.0 capture solution. It is also UVC-compliant, so it will work with all DirectShow compatible software. The HD2USB3 professional video converter supports 1200p resolution up to 60 fps.

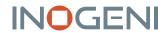

### FEATURED CONNECTORS

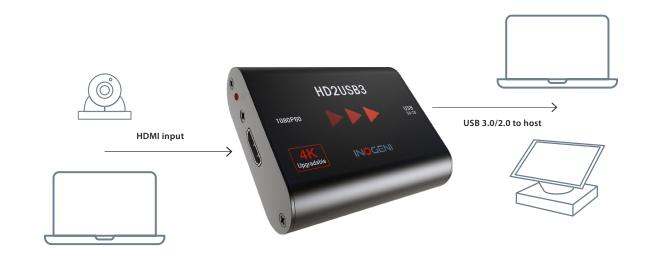

### **DEVICE INTERFACES**

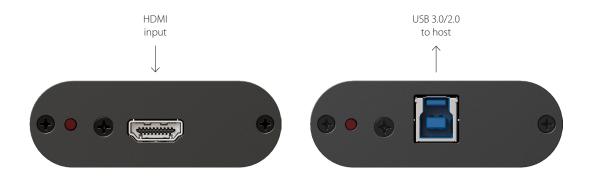

## **TECHNICAL SPECIFICATIONS**

| VIDEO INPUT                         |                                   |
|-------------------------------------|-----------------------------------|
| Connector &                         | 1x HDMI 1.4a                      |
| video resolutions                   | 1080p, 720p, 1080i, 480p,         |
|                                     | 576p, 1280×1024, 1280×960,        |
|                                     | 1024×768, 800×600, 640×480        |
| Frame rates                         | 60, 59.94, 50, 30, 29.97, 25, 24, |
|                                     | 23.98 Hz for all resolutions      |
| Color space                         | RGB, YCbCr, 4:4:4, and 4:2:2      |
| Sampling rate                       | 297 MHz                           |
| Embedded audio                      | Ch 1&2 48kHz LPCM                 |
| VIDEO OUTPUT                        |                                   |
| Color space                         | RGB, YCbCr, 4:4:4, and 4:2:2      |
| USB - Connector & video resolutions | 1x USB 3.0 Type-B                 |
| USB - CODECs                        | YUY2 4:2:2 8-bit for USB 3.0      |
|                                     | MJPEG for USB 2.0*                |

| VIDEO OUTPUT - CONT.    |                                 |
|-------------------------|---------------------------------|
| Notes for MJPEG for USB | * Devices having serial numbers |
| 2.0                     | >= HD2035XXX will support       |
|                         | MJPEG over USB 2.0. Otherwise,  |
|                         | it will be uncompressed video.  |
| USB - Video scaler      | Automatic hardware based        |
| USB - Color space       | Automatic hardware based        |
| conversion              |                                 |
| USB - Sampling          | Automatic hardware based        |
| conversion              |                                 |
| USB - Frame rate        | Automatic hardware based        |
| conversion              |                                 |

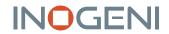

### TECHNICAL SPECIFICATIONS - CONT.

| AUDIO                                     |                                                                                                    |
|-------------------------------------------|----------------------------------------------------------------------------------------------------|
| Analog audio I/O                          | 2-channel LPCM audio from<br>HDMI                                                                                                    |
| Audio input connector                     | CH1&2 48kHz LPCM feed from<br>HDMI                                                                                                    |
| COMPATIBILITY                             |                                                                                                    |
| Barco ClickShare<br>Conference compatible | Compatible with Barco<br>ClickShare Conference (CX-20,<br>CX-30 & CX-50)                                                                                          |
| Operating system                          | NO driver installation necessary! Windows 7 and above (32/64-bit) macOS 10.10 and above Linux (kernel v2638)                                                      |
| Minimum host requirements                 | USB 2.0 port – We recommend USB3.0 for uncompressed video 4GB RAM Intel Core i5 or equivalent Graphic card with dedicated memory                                  |
| Motherboards                              | Compatible with all<br>motherboards: Intel, Renesas,<br>ASMedia, and Fresco Logic                                                                                 |
| Supported cameras                         | Cameras and camcorders with an HDMI output                                                                                                    |
| Software compatibility                    | UVC-compliant, it runs with<br>all software compatible with<br>DirectShow, AVFoundation and<br>V4L2.<br>Compatible with: Teams, Zoom,<br>Webex, Google Meet, etc. |

| PHYSICAL DETAILS       |                                                                                                    |
|------------------------|----------------------------------------------------------------------------------------------------|
| Dimensions (W x L x H) | 8.1 cm x 7.4 cm x 1.9 cm<br>3.2" x 2.9" x 0.75"                                                          |
| Power supply           | Powered by USB (5V, 580mA)                                                                               |
| Weight                 | 120 g (0.26 lb)                                                                                          |
| Package content        | 1x 3 ft. USB 3.0 cable (Type-A to Type-B)                                                                |
| Operating temperature  | 0° to 45° C / 32° to 113° F                                                                              |
| Storage temperature    | -40° to 105° C / -40° to 221° F                                                                          |
| Relative humidity      | 0% to 90% non-condensing                                                                                 |
| INFORMATION            |                                                                                                    |
| UPC code               | 040232521003                                                                                             |
| Origin                 | Canada                                                                                                   |
| Warranty               | 2 years                                                                                                  |
| CERTIFICATIONS         |                                                                                                    |
| HDCP-compliant         | The INOGENI device does not decrypt BD/DVD movies, satellite/cable receivers or other encrypted sources. |
| Certifications         | FCC, CE, RoHS, IEC62368, SoV,<br>RCM, BSMI RoHS, BSMI, CB, KC,<br>MSIP                                   |
| TAA-compliant          | Yes                                                                                                    |